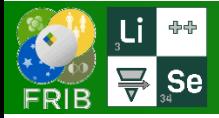

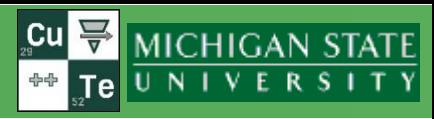

no link

Upstream dipole

### **v.16.15.12** 05/26/23

### ARIS saveset

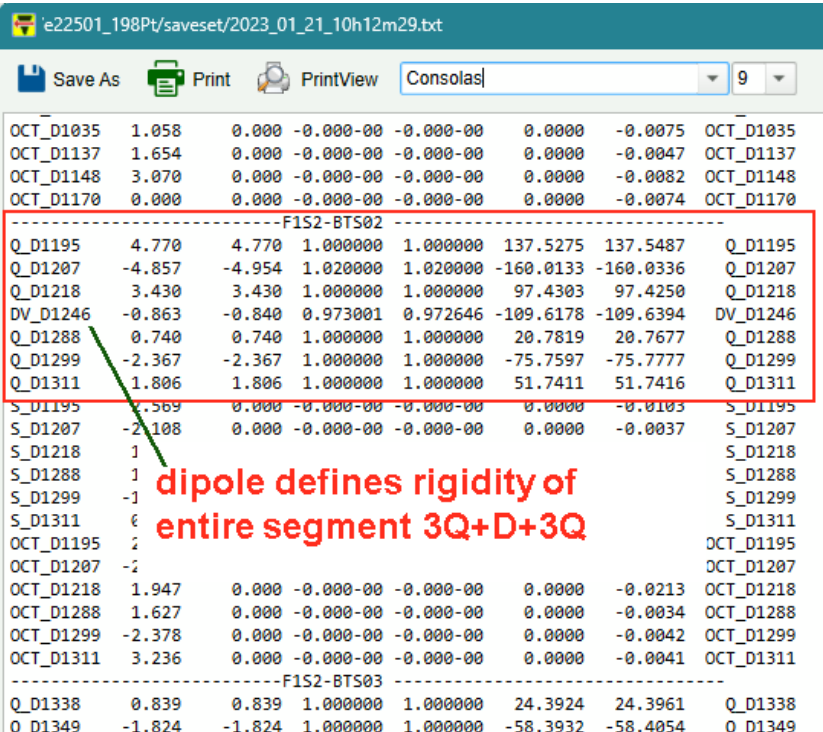

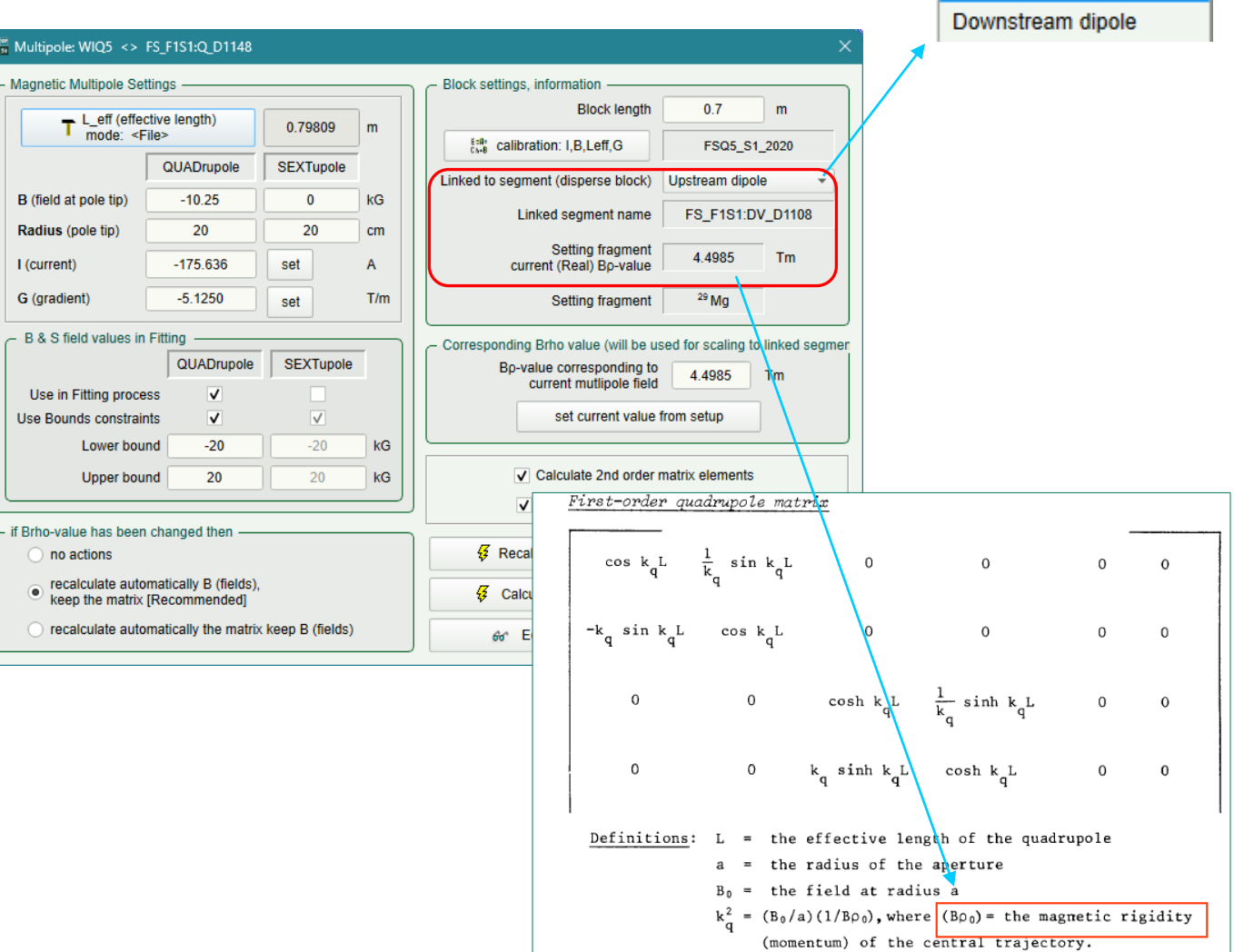

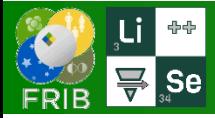

 $\mathbf{1}$ 

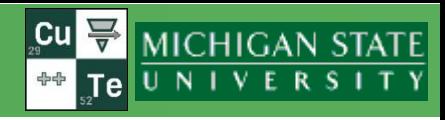

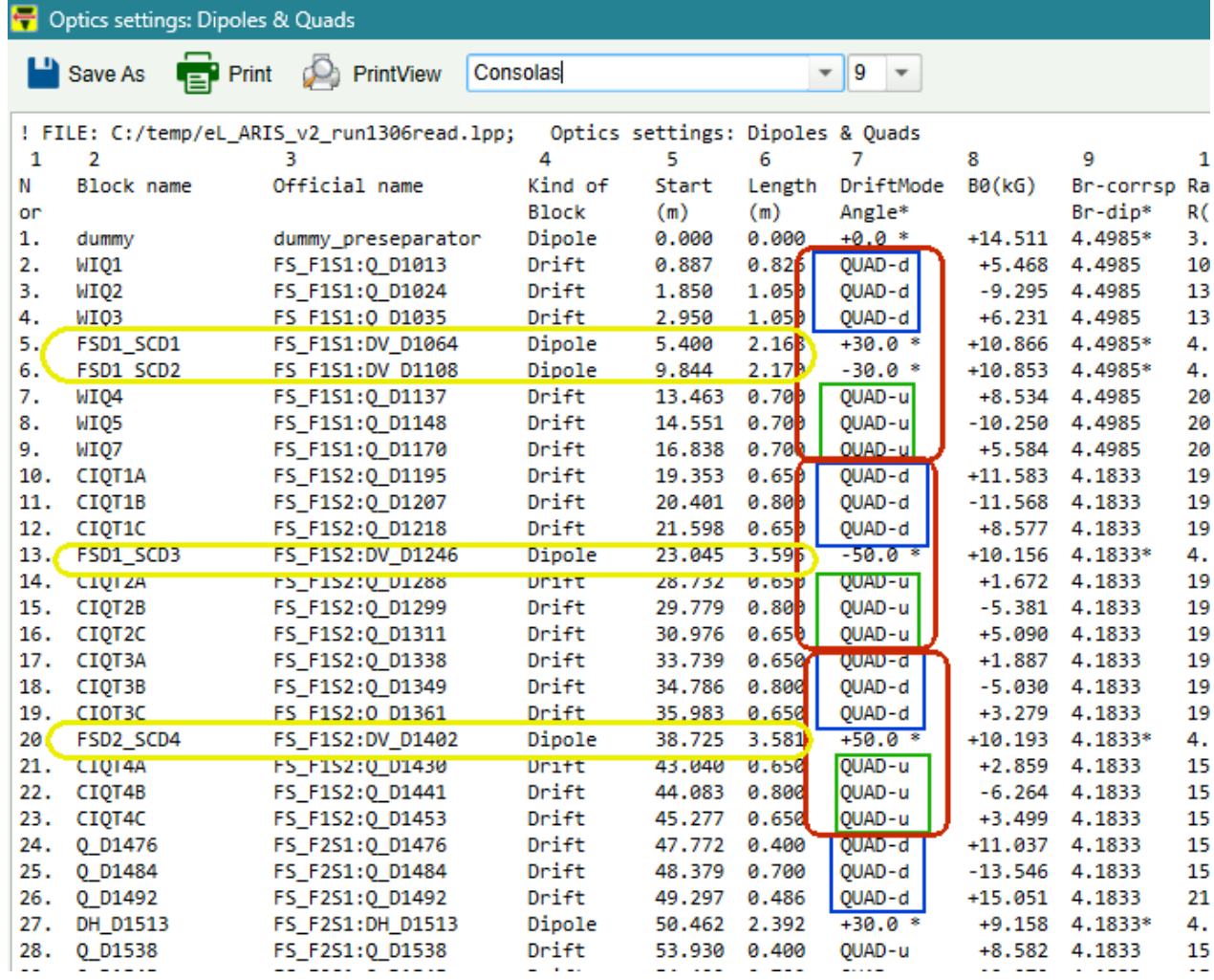

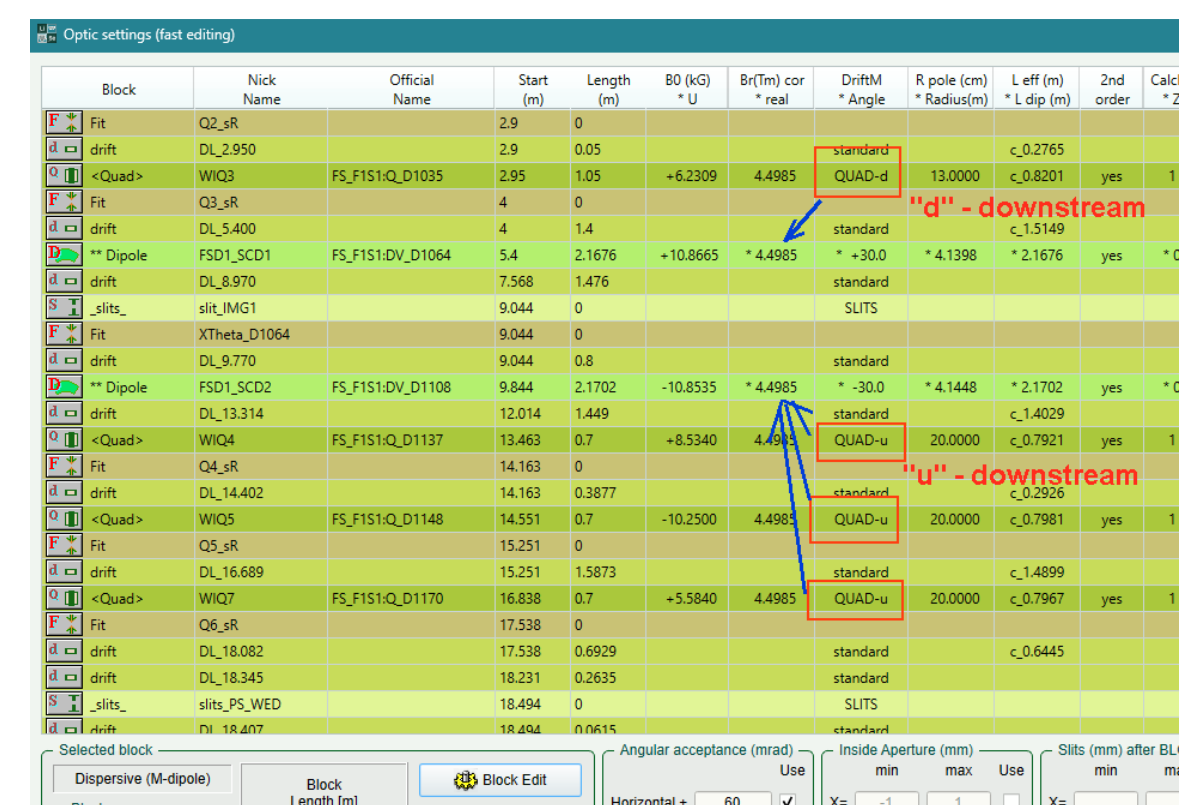

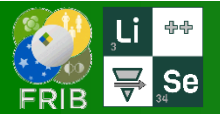

## **eL\_ARIS\_v3** By Shane Watters

# **CU WHEN**<br>
THE UNIVERSITY

### $\frac{u|w}{\sqrt{2}}$  Spectrometer design

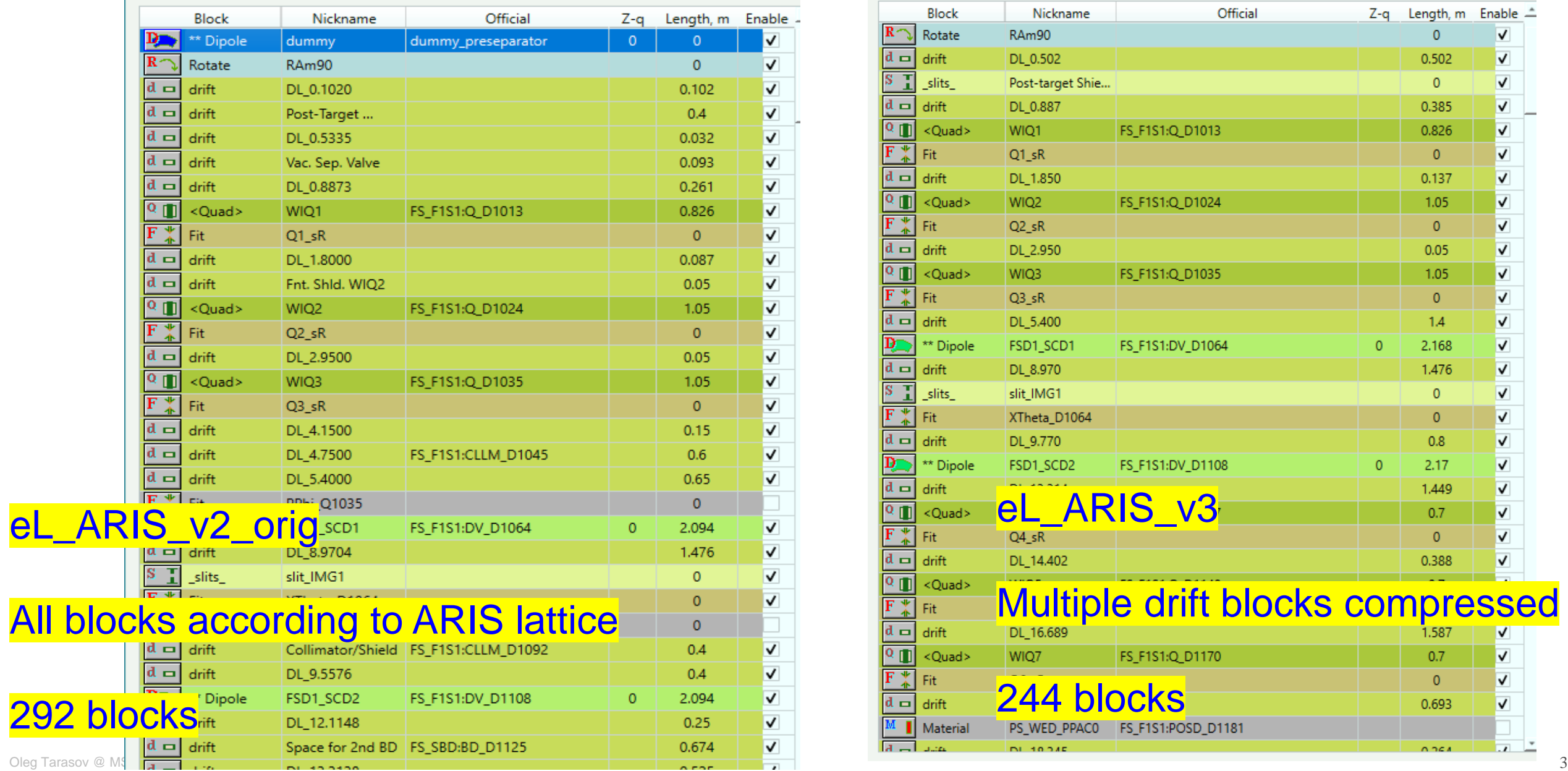

Spectrometer design

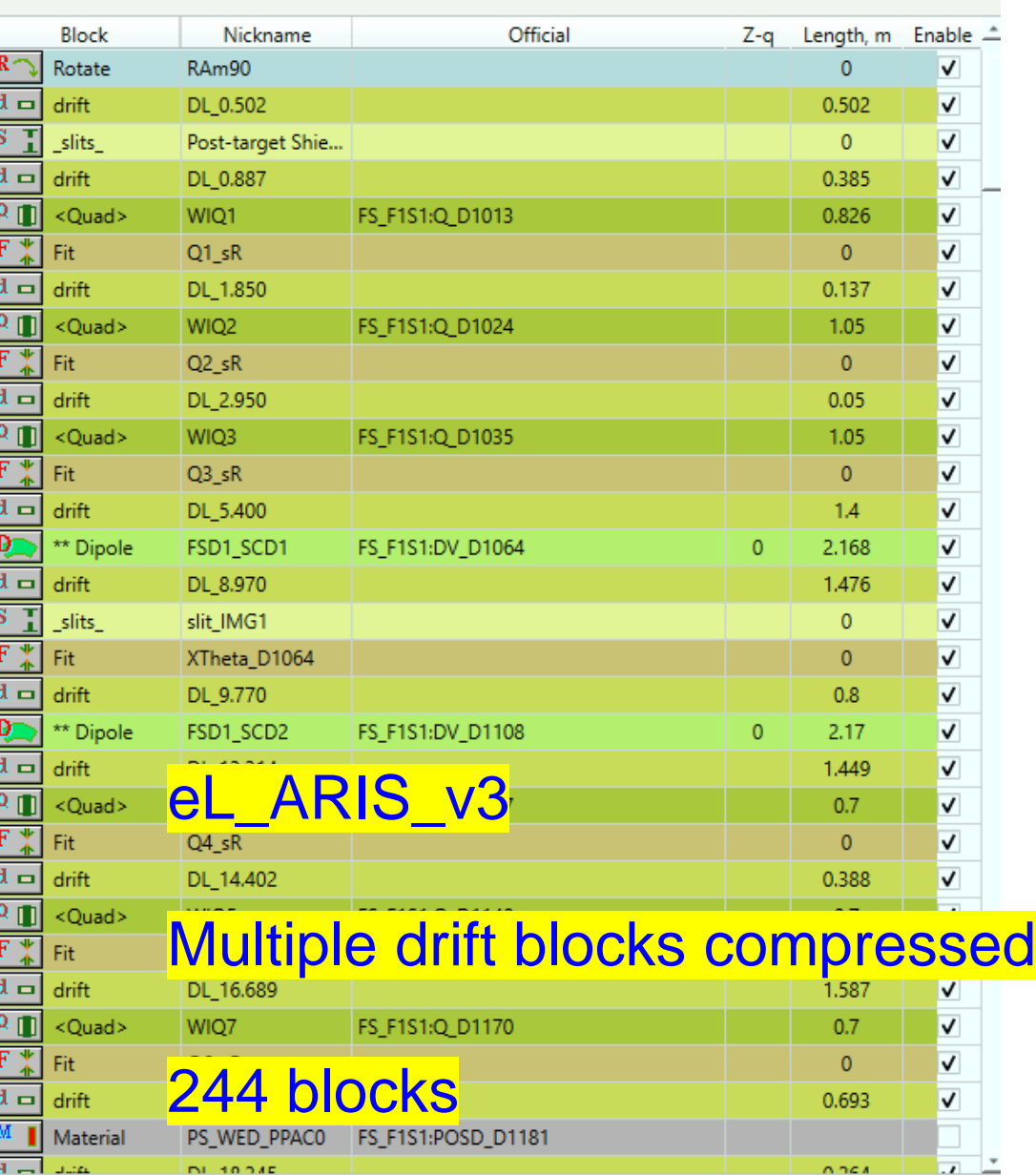

<sup>40</sup> Ar (200 dp/p=3.50%; We

Quad field [kG]

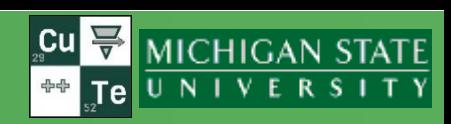

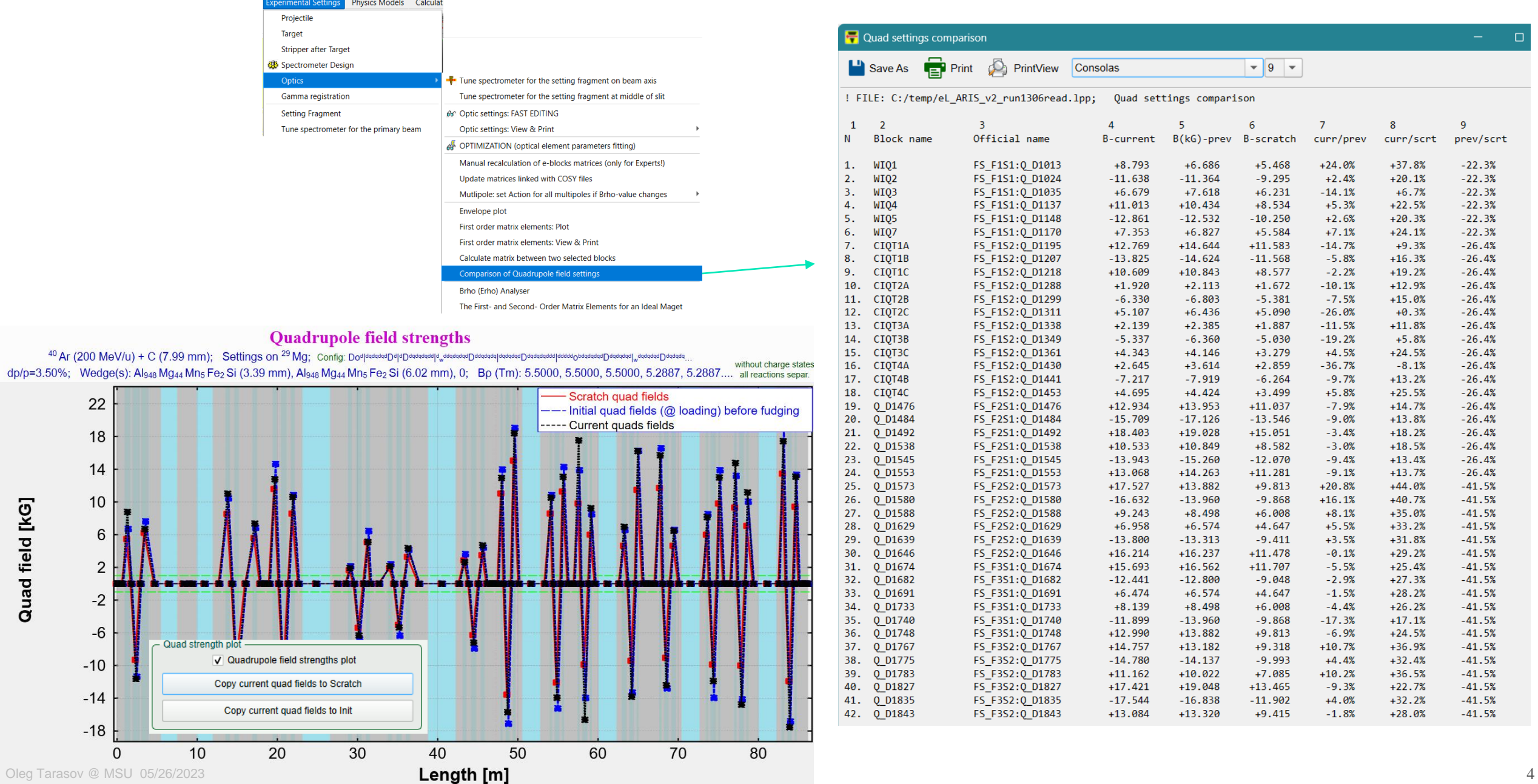

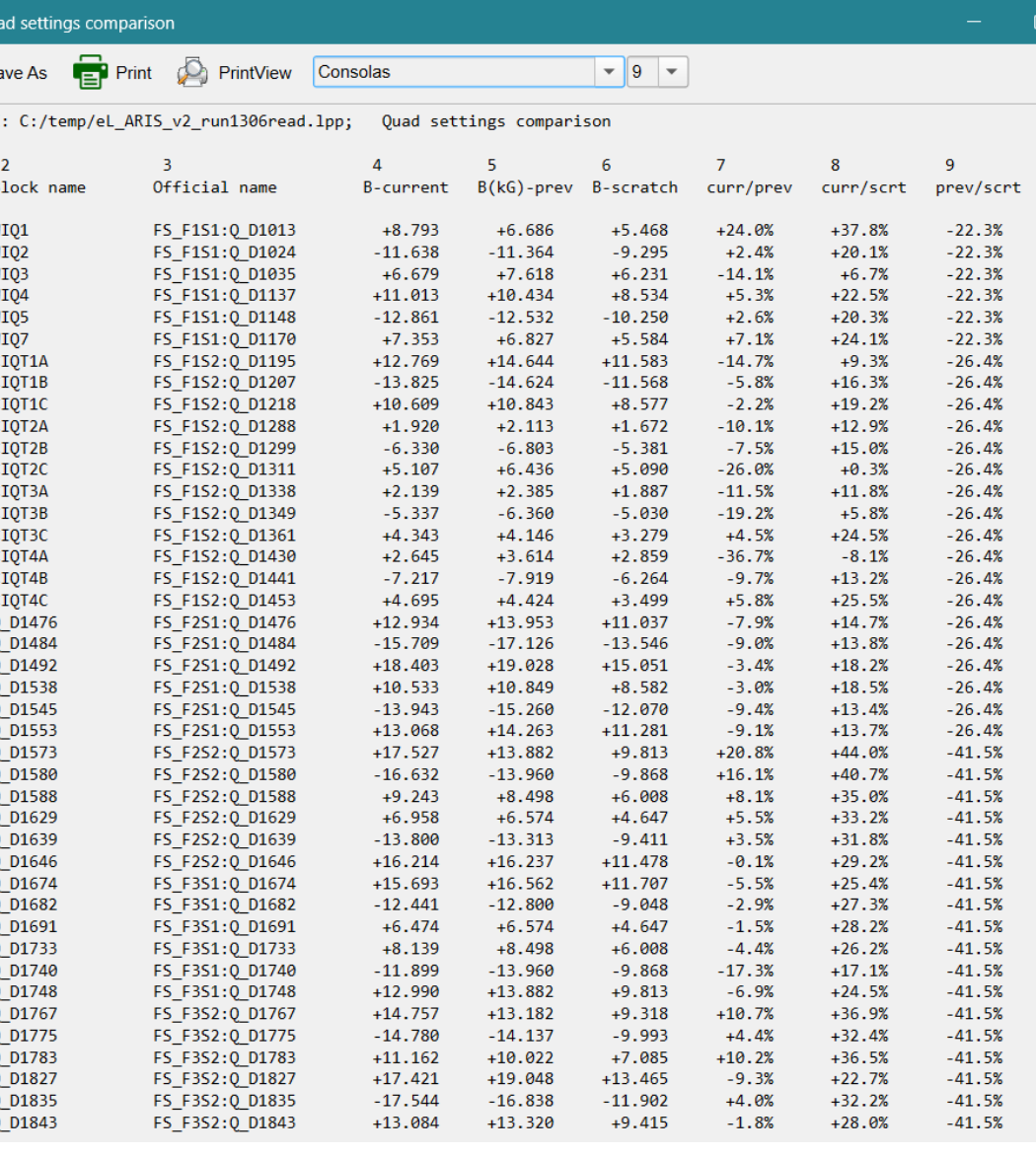

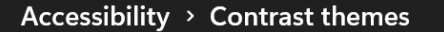

Use more distinct colors to make text and apps easier to see

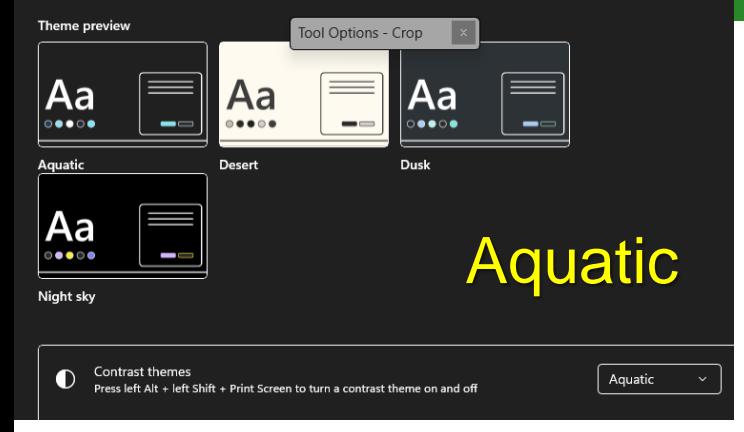

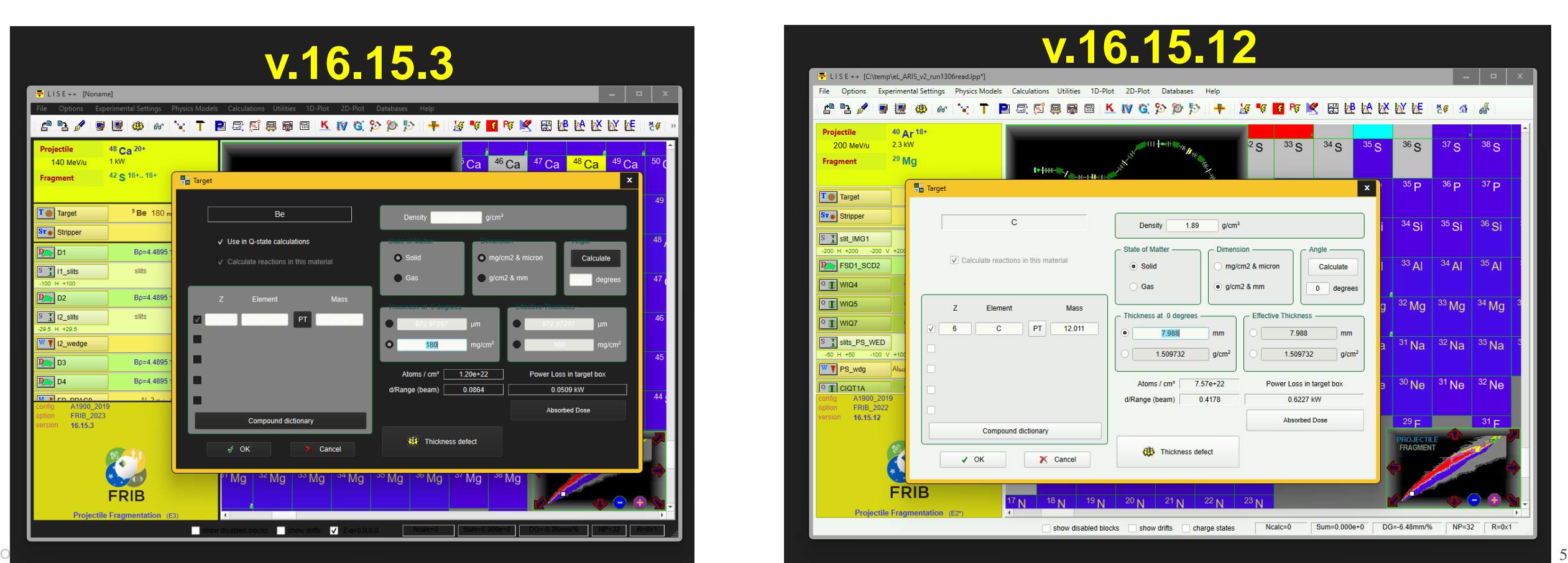

## **New LISE palette**

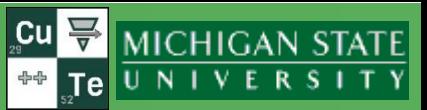

### By Daniel Kaloyanov

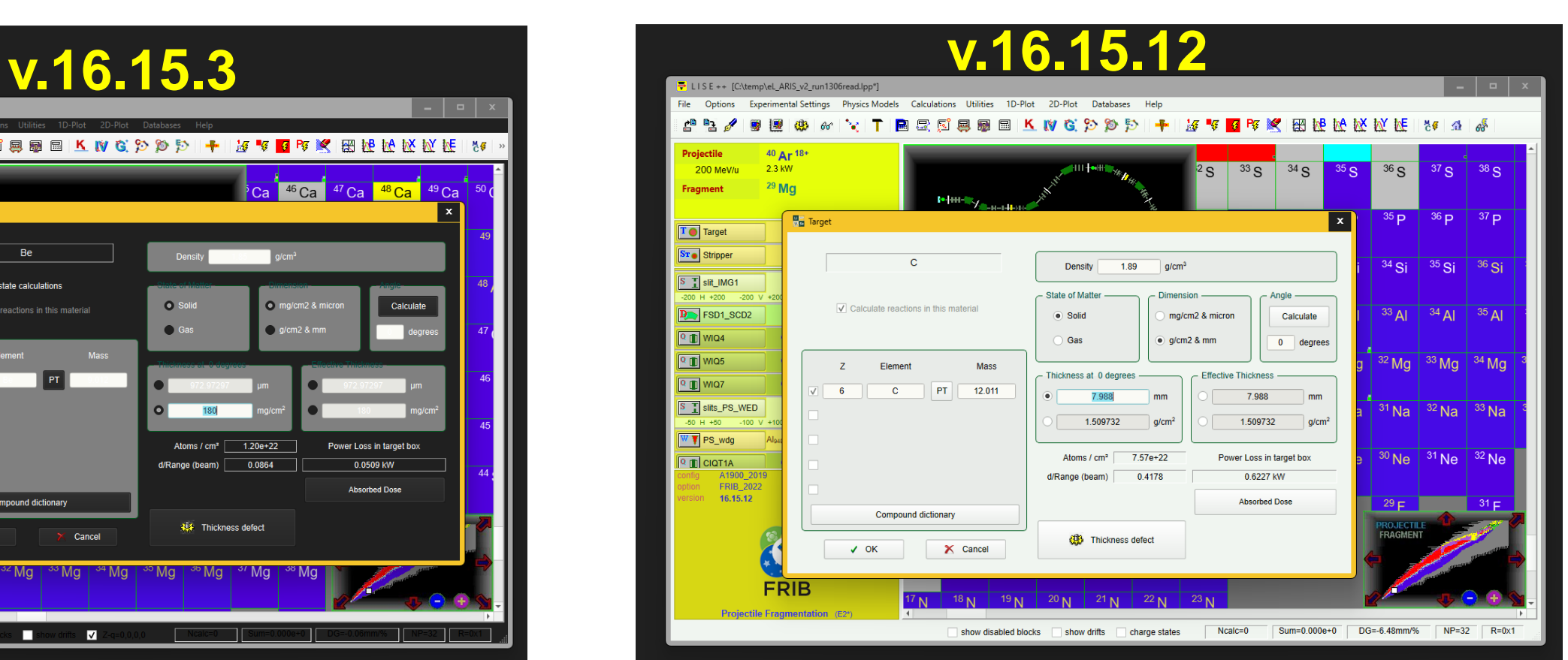

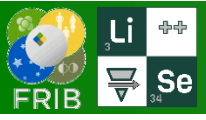

## **Short descriptions of Versions 16.14.30 – 16.15.12**

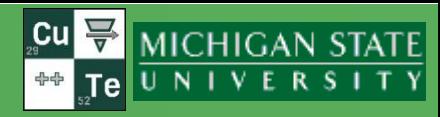

// 16.14.30 05/14/23 // Options to load dipole values with ARIS saveset reading

// 16.14.31 05/14/23 // Dipole calibration: if nCols==4, then col[2] (Brho) = col[1](B)  $*$  col[3](R)

// 16.14.32 05/14/23 // Quadrupole field strength plot : shifts were increased to 0.1

// 16.14.33 05/15/23 // PACE4 update

// 16.14.34 05/15/23 // correction: writing to root format spectra // ROOT -- 3 columns format

// 16.14.35 05/15/23 // Udpate of d\_Options dialog layout

// 16.14.36 05/15/23 // Fixed: bug with database structure arrow button.

// 16.14.37 05/16/23 // Modification of BI-headers (BI-code)

// 16.14.38 05/17/23 // Write spectrum ROOT files

// 16.14.39 05/17/23 // skip drift info to write in file in the case of non-quad

// 16.14.40 05/17/23 // skip zero row in writing 2nd order matrix

// 16.14.41 05/17/23 // Drift class: new parameter linkTo

// 16.14.42 05/17/23 // Modification of c\_config and d\_Multipole for drift::linkTo

// 16.14.43 05/17/23 // Modification of d\_SetupOptics and Mainwindow\_optics to show quad links

// 16.14.44 05/18/23 // Modification in Global code (MH's request)

// 16.14.45 05/18/23 // New ARIS eFiles: eL\_ARIS\_v2 and eL\_ARIS\_v2\_orig

// 16.14.46 05/18/23 // correction in d Multipoles with initializaton

// 16.15.1 05/18/23 // Middle version has been changed

// 16.15.2 05/18/23 // Update of p\_Block\_Drift for linked Brho

// 16.15.3 05/19/23 // eL\_ARIS\_v3 : corrections for C-Bend dipole maps

// 16.15.4 05/22/23 // Comparison\_of\_Quadrupole\_field\_settings

// 16.15.5 05/22/23 // SpeedBall timer start and stop functions after Sasha T. performance analysis

// 16.15.6 05/24/23 // renames B0\_prev --> B0\_scratch

// 16.15.7,8 05/25/23 // Completed: Comparison\_of\_Quadrupole\_field\_settings

// 16.15.9-11 05/26/23 // Modified : New LISE code palette -- DAK, then OT

// 16.15.12 05/26/23 // eL\_ARIS\_v3.lpp modified (see notes in file)